## Задание дисконтных карт

Для использования дисконтных карт в работе старого дисконта необходимо:

- создать группу карт,
- $\bullet$ добавить вручную или загрузить в виде справочника [дисконтные карты](https://docs.artix.su/download/attachments/16417058/%D0%B0%D0%B2%D1%82%D0%BE%D0%BC%D0%B0%D1%82%D0%B8%D1%87%D0%B5%D1%81%D0%BA%D0%B0%D1%8F%20%D1%81%D1%85%D0%B5%D0%BC%D0%B0%20%D1%81%D0%BA%D0%B8%D0%B4%D0%BE%D0%BA.png?version=1&modificationDate=1489384154000&api=v2).

Для добавления дисконтных карт в утилите администрирования Yuki перейдите в пункт "Дисконтные карты" раздела "Скидки".

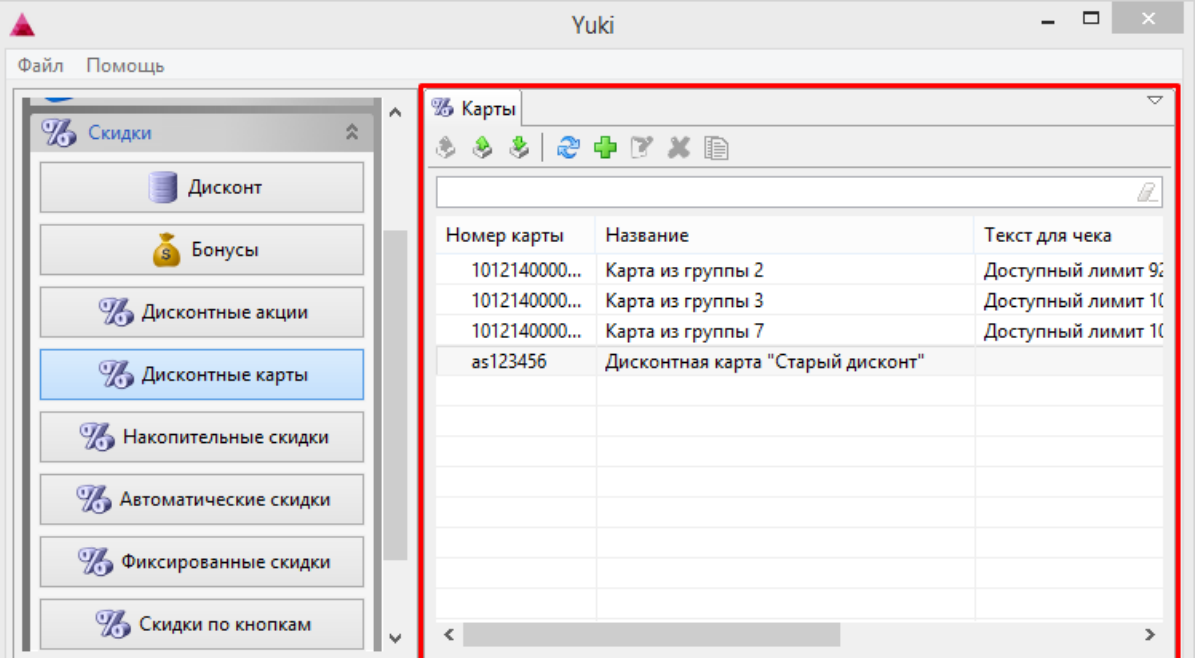

Дисконтные карты можно просматривать, добавлять, редактировать, удалять, экспортировать и импортировать, добавлять копированием. Описание выполнения операций приведено в разделе "Основные операции".

При добавлении новой карты или редактировании уже имеющейся открывается окно для ввода данных.

1. Вкладка "Карта" предназначена для указания основных данных о карте.

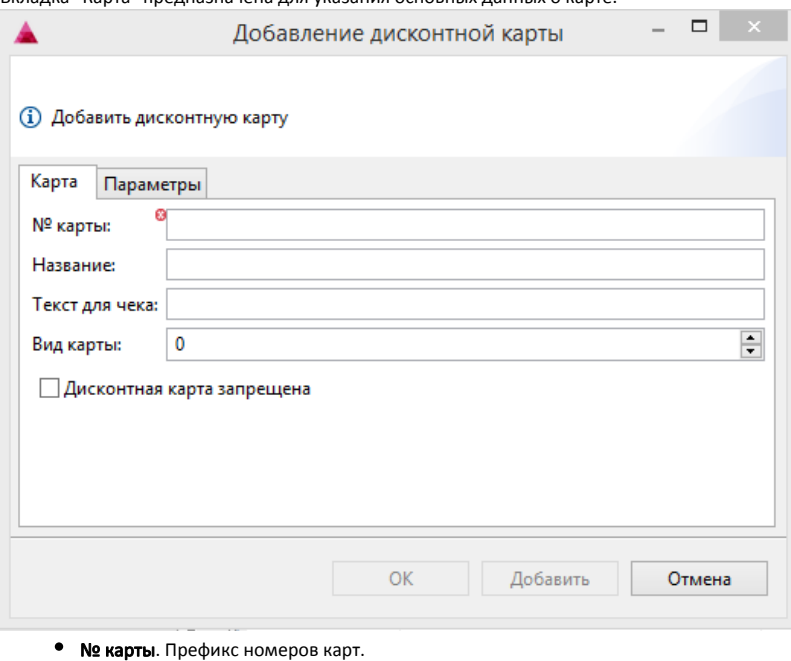

- Название. Наименование дисконтной карты.
- Текст для чека. Текст, который будет напечатан на чеке, если в нем применена акция по карте.
- Вид карты. Вид дисконтной карты. Указывается в параметрах карты и параметрах акции. При значении 0 скидка срабатывает без карты.
- Дисконтная карта запрещена. Установка флага позволяет запретить использование карт с таким префиксом.

2. Вкладка "Параметры" предназначена для указания параметров карты и связанных с картой схем скидок.

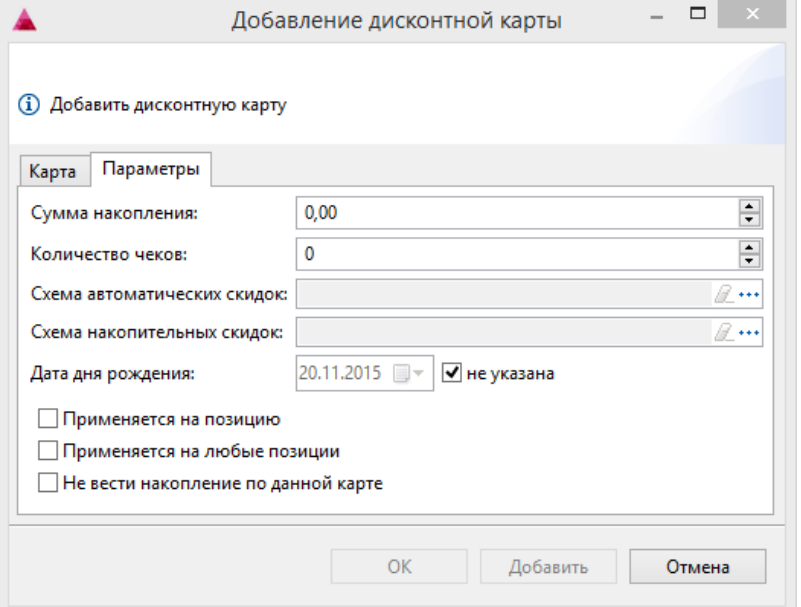

- Сумма накопления. Сумма накоплений на карте, при которой начинает действовать скидка.
- Количество чеков. Количество чеков, в которых была применена карта.
- Схема автоматических скидок. Автоматическая скидка, которая будет срабатывать при добавлении карты. Выбирается из списка доступных автоматических скидок. Если указать для карты схему автоматических скидок, то эта карта может быть применена только для одной акции.
- Схема накопительных скидок. Накопительная скидка, которая будет срабатывать при добавлении карты. Выбирается из списка доступных накопительных скидок. Если указать для карты схему автоматических скидок, то эта карта может быть применена только для одной акции.
- $\bullet$ Дата дня рождения. Дата рождения клиента торговой сети.
- Применяется на позицию. При наличии карты в чеке скидка будет применена на позицию.
- Применяется на любые позиции. При наличии карты в чеке скидка будет применена на любые позиции, в том числе и на те, к которым уже было применено дисконтное воздействие. Используется при задании взаимодействия нескольких акций.
- Не вести накопление по данной карте. Накопления по карте не ведутся.